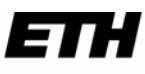

Eidgenössische Technische Hochschule Zürich Ecole polytechnique fédérale de Zurich Politecnico federale di Zurigo

computer graphics İab

Departement Informatik Dr. R. Peikert - Christian Sigg

37-847 Informatik

## Musterlösung 3

10. November 2003

WS03/04

## 1) Sortieren durch Einfügen

```
#include <iostream>
#include <stdlib.h>
#include <time.h>
int \text{main}()\left\{ \right.const int n = 10:
      int a[n], x, j;
      srand ((unsigned)time(NULL));
      for (int i = 0; i < n; ++i)
            a[i] = rand();
      std::cout \lt\lt "array : ";
      for (int i = 0; i < n; ++i)
            std::cout << a[i] << " ";
      std::cout << std::endl;
      for (int i = 1; i < n; ++i)
      \{x = a[i];for(j = i; j > 0 & a [j-1] > x; --j)
                   a[j] = a[j-1];
             a[j] = x;\}std::cout << "sorted: ";
      for (int i = 0; i < n; ++i)
             std::cout \lt a[i] \lt " ";
      std:: cout << std:: endl;
      return 0:
\overline{\phantom{a}}
```
Error! Reference source not found.

## 2) Primzahlen

```
#include <iostream>
#include <stdlib.h>
int main()
\{const int n = 1001;
      const int m = 31;
      int a[n];
      for (int i = 0; i < n; ++i)
            a[i] = i;for (int i = 2; i <= m; ++i)
            if(a[i] != 0)for (int j = i * i; j < n; j += i)
                        a[j] = 0;std::cout << "prime numbers: ";
      for (int i = 0; i < n; ++i)
            if(a[i] != 0)std::cout << a[i] << " ";
      std::cout << std::endl;
     return 0;
\overline{\phantom{a}}
```